# FAST AND FORMATIVE: Using Quick Assessments for Real-Time Feedback

# Hello! I am Julie Bartlett

6th Grade Science Teacher

Charlotte Christian School.

I am Kaylah Holland

Middle School Technology Facilitator Charlotte Christian School

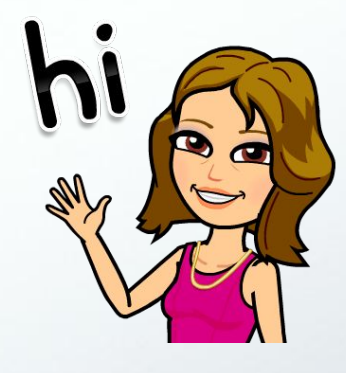

# Why Quick Assessments?

Quick feedback and immediate correction is more beneficial than feedback provided a day or two later.

Columbia Middle School Project reported by NOVA School of the Future

 "providing students with the opportunity for retrieval practice—and ideally, providing feedback for the responses—will increase learning of targeted as well as related material."

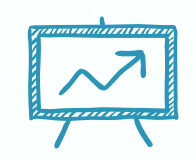

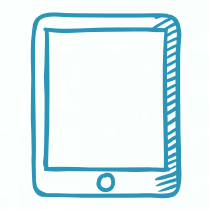

Technology's Role

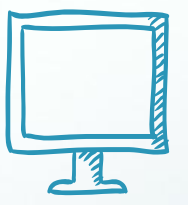

Technology can help reduce the time

required to assess student learning.

## HYPERDOCS GoFormative

### **TECH TOOLS FOR QUICK ASSESSMENTS SUMMARY**

#### **HyperDocs**

- + Students work on lessons in groups or individually
- + Allows teacher to interact with groups and individuals

#### **GoFormative**

- + Teacher sees responses in real time
- + Changes are real-time allowing for flexible instruction

#### before hyperdocs

- + I taught the lesson from the Smartboard
- + Students read the textbook and did the experiment
- + Students did individual worksheet practice
- + The HW assignment was a printed worksheet
- + The next day we reviewed HW answers in class

### WITH HYPERDOCS

- + I introduce the lesson from the Smartboard
- + Students follow the HyperDoc lesson
- + Students work in groups; discussion is encouraged
- + Students share and practice while I visit groups
- + Students get one-on-one attention from me

#### Example of a HyperDoc lesson

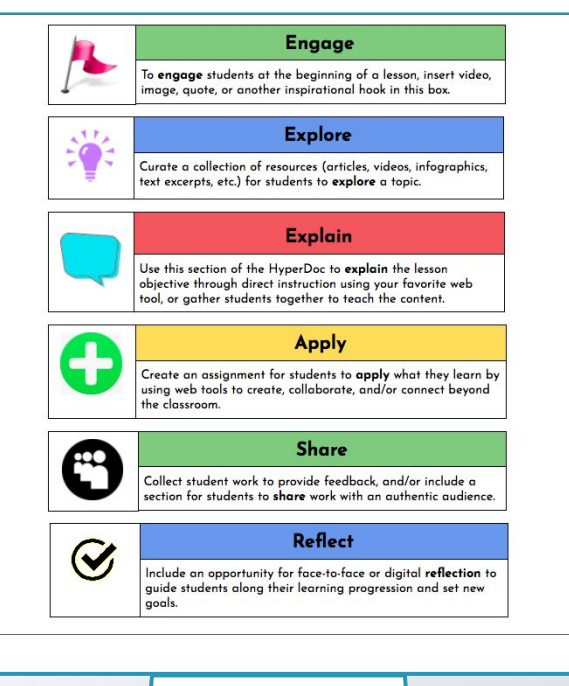

 $\bullet$ 

#### Example of one of my HyperDoc lessons

#### **States of Matter**

 $\bullet$ 

Read each section in order and click on links to connect to videos, images and reading pages. Be sure to read and follow instructions before moving to the links. If you finish the activities before those in your group you may do the Extend section at the bottom.

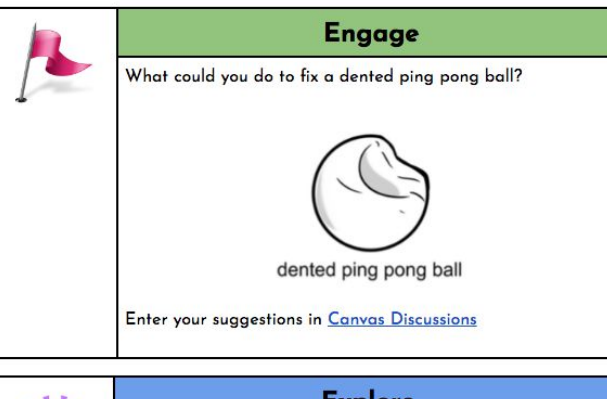

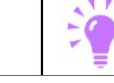

#### **Explore** Read page 9 in the Matter and Change textbook. With your table partner, create a 7 second "Vine" using the video feature

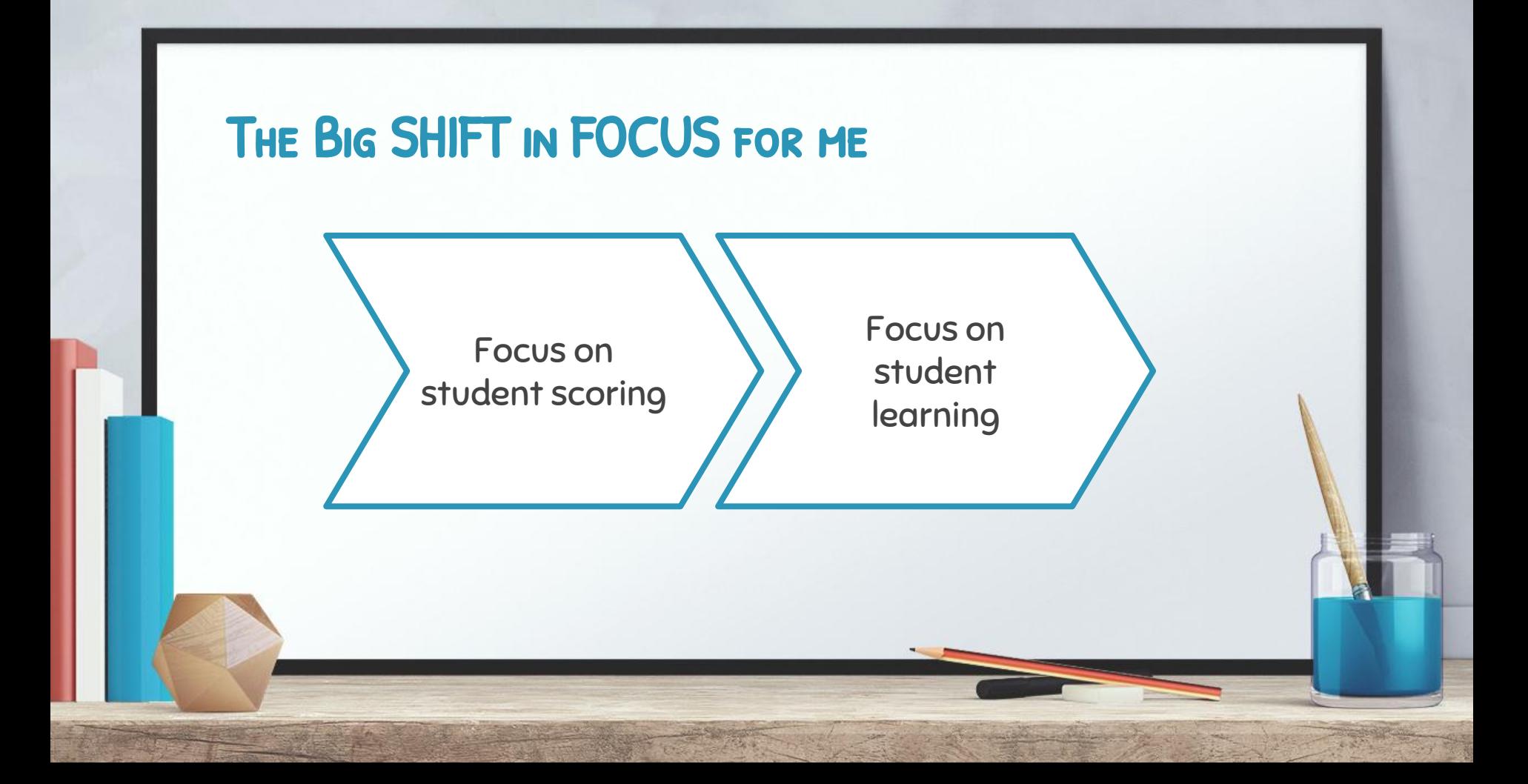

## **GOFORMATIVE**

- + Allows teacher to see student responses real time
- + Can track progress of class or individual student
- + Can give immediate student feedback
- + Has a "hide names" feature
- Can upload existing electronic files and add prompt

Can upload documents and click on them to create prompts

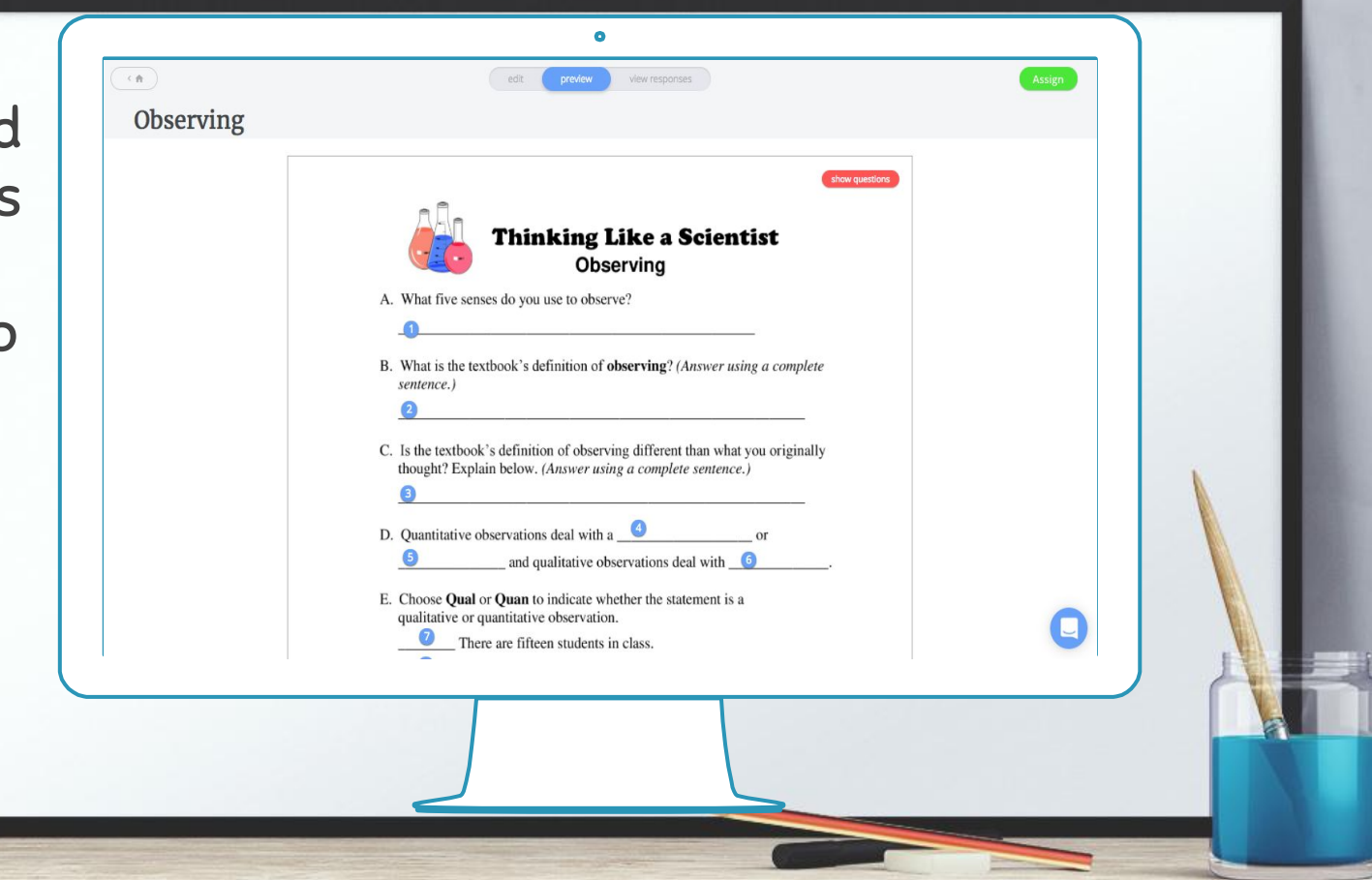

What the student  $\bullet$ sees  $\bullet$ 

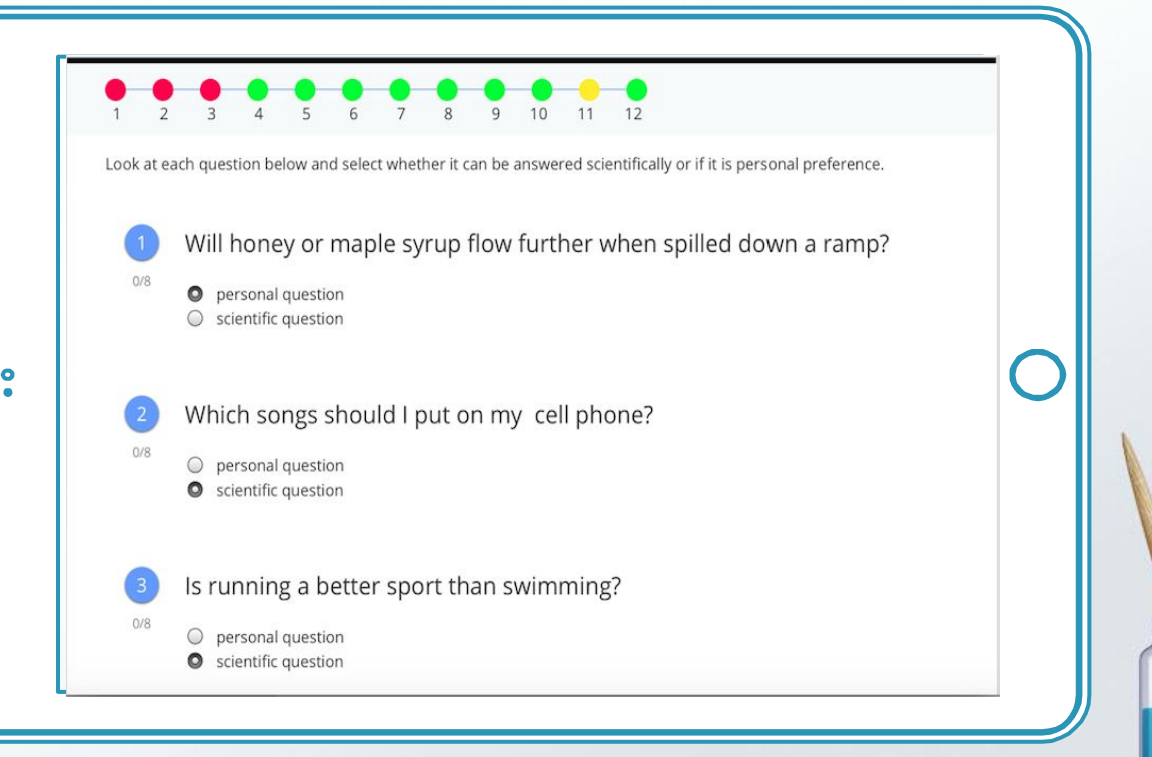

 $\bullet$  $\left\langle \frac{1}{111} \right\rangle$  Autosaved 5 minutes ago edit preview 2 3 4 5 6  $\left( \bullet \right)$ Give  $\mathsf{All}$ How are they testing their theory? feedback,  $1P$ student response: They are testing it by putting lots **AIG**  $\boxed{2P}$ of pressure on the water heater easily grade to see what will happen when it  $\boxed{3P}$ explodes, to see what will happen Place your screenshot herewhen it hits the roof. or autoscore  $\boxed{4P}$  $3.5/6$  $\boxed{6P}$ student work Excellent answer! 4 hours ago Type student feedback here...

View individual student responses in real time

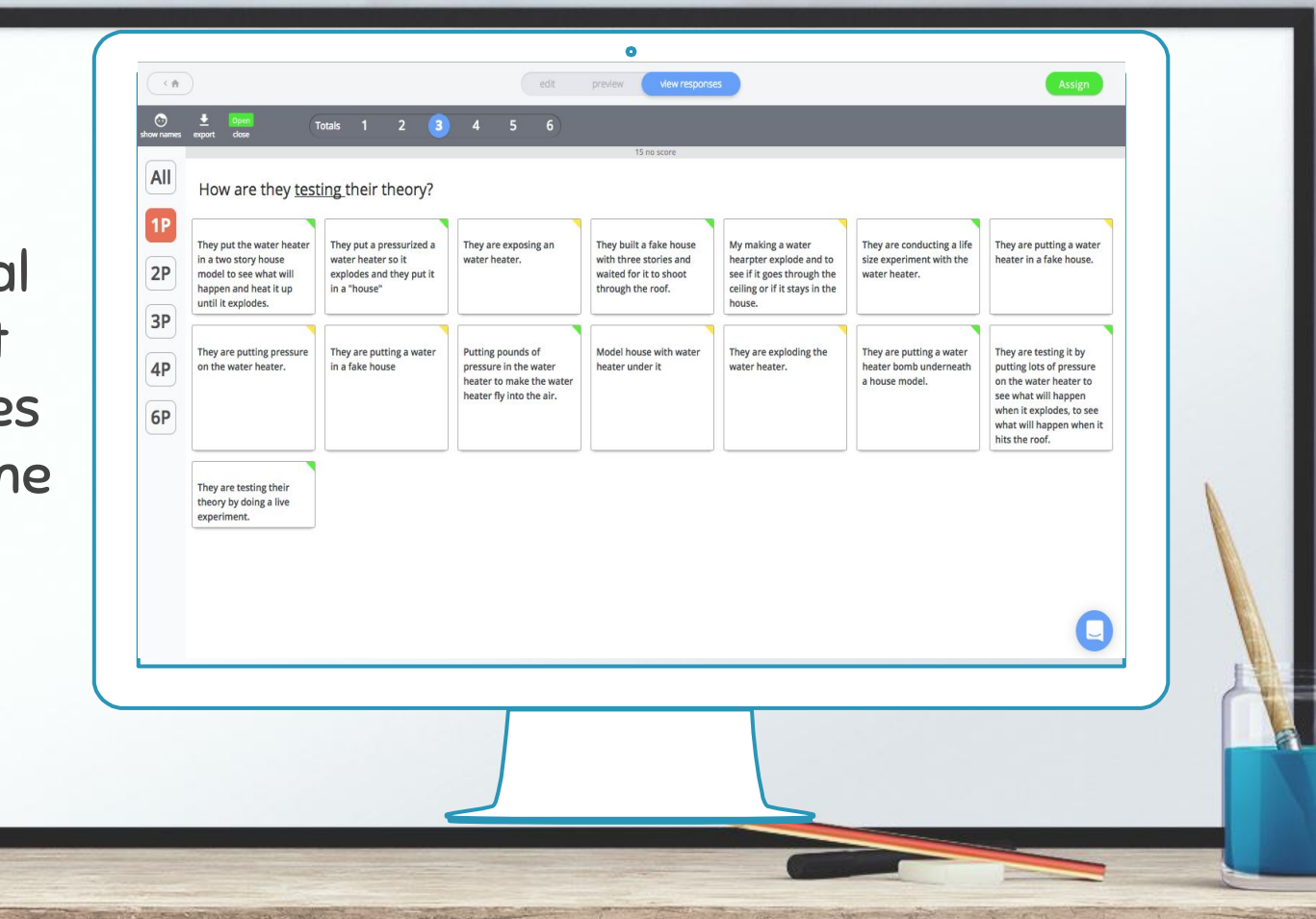

## Some Uses for GoFormative

- + Starter questions
- + Classwork / homework
- + Quizzes
- + Exit tickets

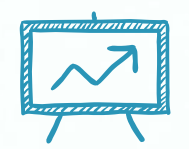

# Biggest Benefits

Direct interaction between teacher & students allows for adjustment. It also builds confidence and reduces inaccurate learning.

#### $\bullet$ FLIPGRID Code: 6469a4  $Q \quad \cdots$ BONUS: Fligrid Izzy L Sophia O Aug 25 Aug 25  $\log 25$  **Sierra R**  $\log 25$  **Mic Luke R** Aug 25 Gavin S Aug  $25$  $Ms.H$ Aug 25 Zach Z Sierra R<br>Sierra R Aug 25 Aug 25

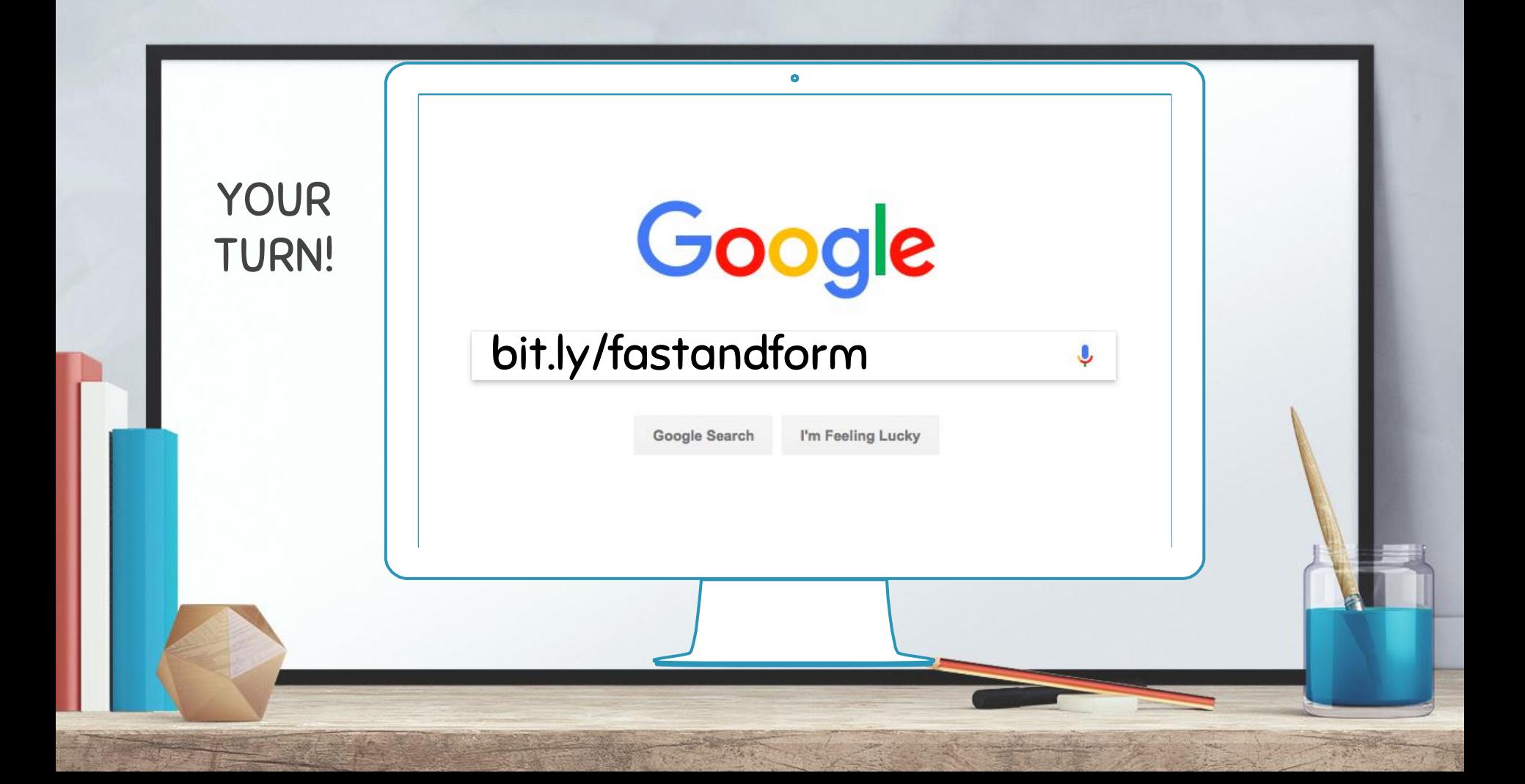

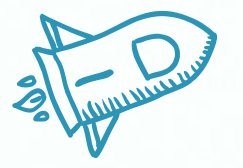

# **WEBSITES**

HyperDocs <https://hyperdocs.co/>

GoFormative <https://goformative.com/>

Fligrid <https://info.flipgrid.com/>

GoFormative Tutorial Videos

<http://community.goformative.com/tutorials-1/>

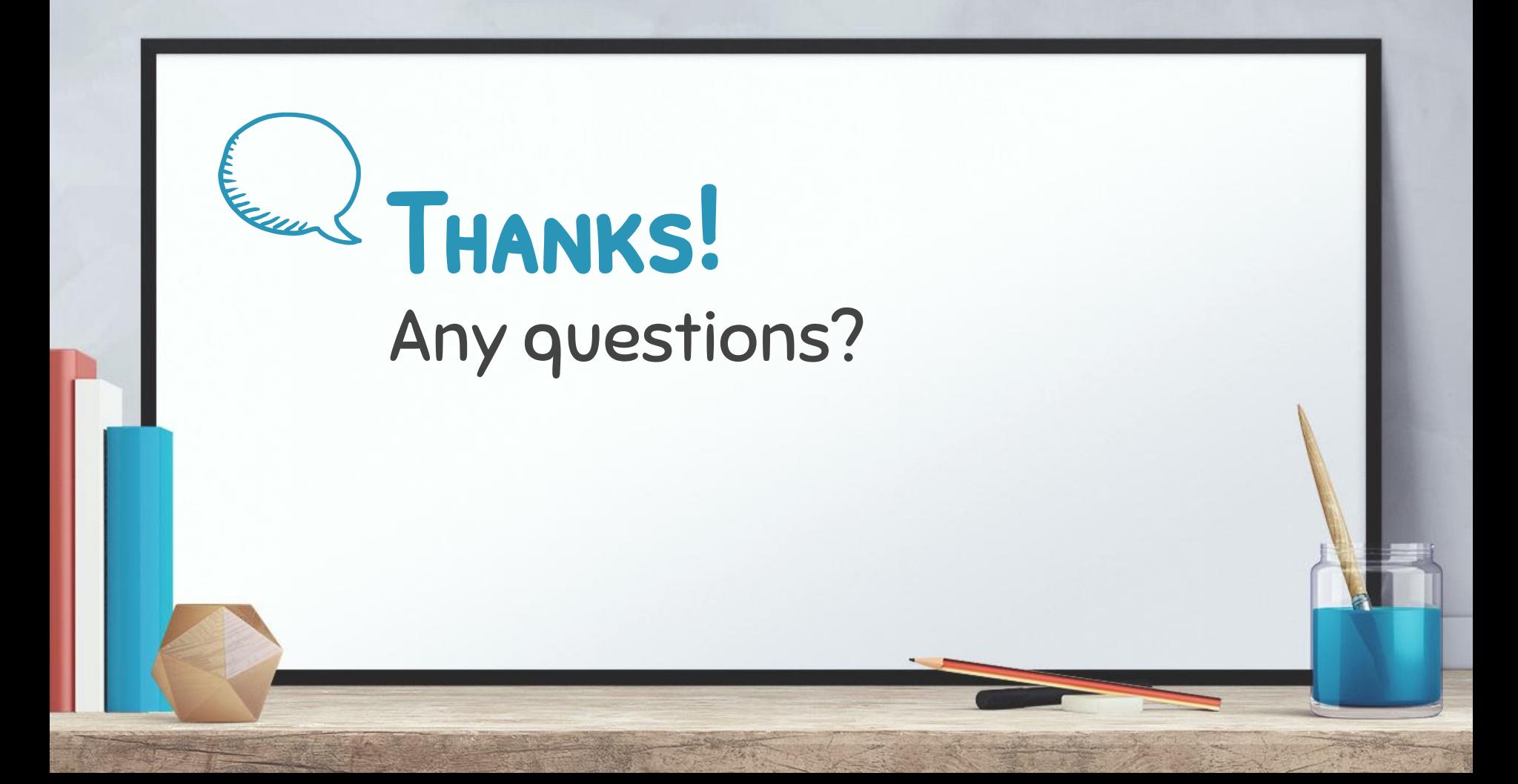

### **CREDITS**

Special thanks to all the people who made and released these awesome resources for free:

- + Presentation template by [SlidesCarnival](http://www.slidescarnival.com/)
- + Photographs by [Unsplash](http://unsplash.com/)